Accelerate Soil-Sampling-Based Carbon and Scope 3 Projects with CIBO Control Plot Manager

CIBO Control Plot Manager enables companies and growers to rapidly identify scientifically valid control plots and soil sampling plans for field trials, Scope 3 and carbon programs that require a measure-remeasure methodology instead of, or in addition to, modeling.

# Addressing 4 Key Challenges

# The Complexity Challenge

Control plots must have identical soil type, practice history and weather to fields where non-modeled inputs such as biologicals are applied. CIBO instantly identifies and qualifies candidate plots based on these factors.

### The Soil Sampling Challenge

The control plot must be sampled throughout the project. Control Plot Manager generates sampling points and plans needed to ensure consistency.

## The Field Selection Challenge

Reserving a field for a control plot is potentially disruptive to grower operations. A perfect control plot may not be the perfect choice for the grower. CIBO prequalifies multiple fields that meet program requirements and presents growers with flexibility and options.

### The Grower Engagement Challenge

Growers, program developers and sponsoring companies lack a tool for easy communication and management of control-plot-driven projects. Control Plot Manager removes program guesswork and increases program efficiency by modernizing and simplifying the land selection workflow, program communications, monitoring and reporting.

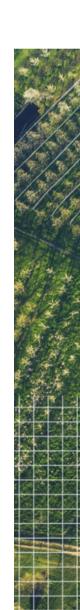

### How CIBO Control Plot Manager Works

#### Step 1

Control Plot Manager groups fields by similar soil type, practice history and weather

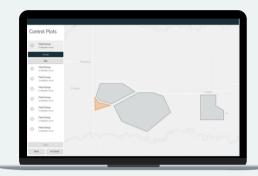

Step 2

Grower views the field groupings with pre-identified control plots.

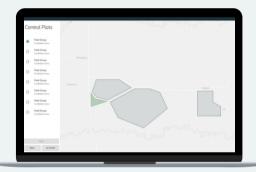

#### Step 3

Grower confirms that they plan to use the identified field for their control plot OR proceeds to Step 4 if not.

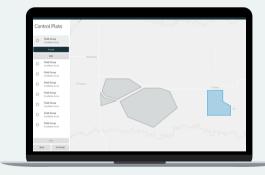

#### Step 4

If a different control plot is desired, grower selects a different field from the other scientifically validated options within that grouping.

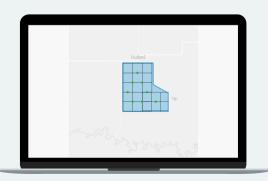

### Step 5

When it's time to soil sample, user exports a shapefile for each field that identifies soil sampling points for the sampling vendor.

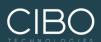